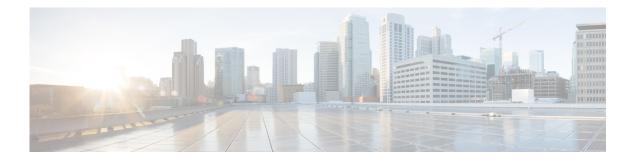

## Preface

This guide describes how to generate and use the Tidal Enterprise Scheduler Web Services SOAP API.

## **Audience**

This guide is for engineers who want to integrate applications or systems with TES for Workflow Management activities.

## **Related Documentation**

See the Cisco Tidal Enterprise Scheduler 6.2 Documentation Overview for a list of all TES guides.

Note

We sometimes update the documentation after original publication. Therefore, you should also review the documentation on Cisco.com for any updates.

## **Obtaining Documentation and Submitting a Service Request**

For information on obtaining documentation, submitting a service request, and gathering additional information, see What's New in Cisco Product Documentation at:

http://www.cisco.com/en/US/docs/general/whatsnew/whatsnew.html.

Subscribe to What's New in Cisco Product Documentation, which lists all new and revised Cisco technical documentation, as an RSS feed and deliver content directly to your desktop using a reader application. The RSS feeds are a free service.